## SAP ABAP table SYBATM\_PROFILE {SYB: saptools..ATM\_PROFILES}

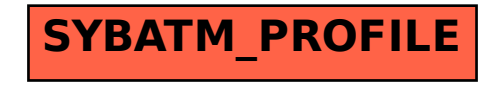